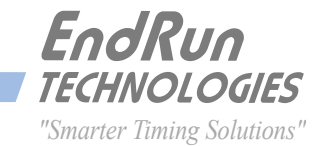

#### **A P P L I C A T I O N N O T E**

# **Best Practices** *to Secure Your Time Server*

**Network Time Servers are not typical multi-user appliances or servers. Time Servers have a very specialized function - to serve reliable and accurate time. No user data is stored on a Time Server.**

**We believe that we have the most secure Time Server available. This is partly due to a philosophy of simplicity. We use a streamlined operating system and no unnecessary protocols. All convenience protocols, like httpd, snmpd, telnetd and even sshd can be disabled. System settings are not modifiable via snmp or http.** 

**Following are the steps we recommend to further secure a Sonoma Time Server on a private network, behind a firewall. For installations on a public network there should be additional safeguards such as changing User Accounts. These additional safeguards are not described in this paper.**

NOTE: Although this paper is written for Sonoma, basic steps are the same for EndRun's other products such as Tempus LX, Unison, Meridian, Meridian II and Tycho II.

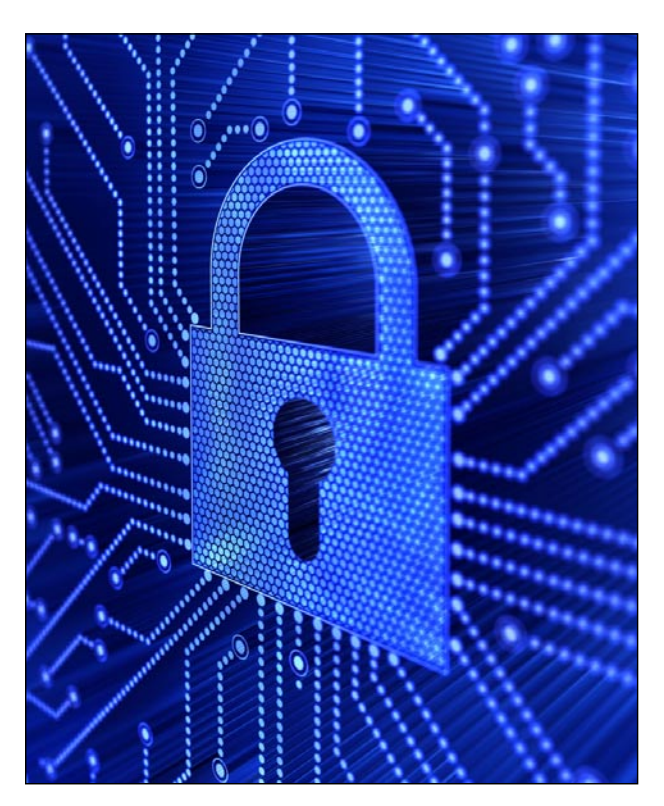

#### **CHANGE DEFAULT PASSWORDS**

Time Servers ship from the factory with two default passwords. The passwords should be changed as soon as possible using the **passwd** command. There is usually no need for anyone other than the network administrator to log in to the time server. Therefore, only one or two persons should know the new passwords.

**passwd** changes the root user password (privileged user) **passwd ntpuser** changes the ntpuser password (unprivileged user)

#### **DISABLE UNNEEDED PROTOCOLS**

Time Servers are shipped from the factory with the following services running on the specified ports:

*NTP (UDP 123)* TELNET (TCP 23) Daytime (TCP/UDP 13) Time (TCP/UDP 37) SSH (TCP 22) SNMP (UDP 161 and 162) HTTP (TCP 443) Optional Precision Time Protocol (UDP 319 and UDP 320)

Do NOT disable the Network TIme Protocol (NTP) as this will negatively affect system operation. Disable all the other protocols that you do not need. To do that, see your *User Manual, Chapter 5 - Security, Disable Protocols*. Here are links to the User Manuals:

Sonoma D12 (GPS): [http://www.endruntechnologies.com/pdf/USM3027-0000-000.pdf](http://www.endruntechnologies.com/pdf/USM3027-0000-000.pdf ) Sonoma D12 (CDMA): <http://www.endruntechnologies.com/pdf/USM3026-0000-000.pdf> Sonoma N12 (GPS): <http://www.endruntechnologies.com/pdf/USM3029-0000-000.pdf> Sonoma N12 (CDMA): <http://www.endruntechnologies.com/pdf/USM3028-0000-000.pdf>

# **RESTRICT ACCESS**

The Time Server should be one of the most secure boxes in your system. Many users may have access via one of the timing protocols (such as NTP). But the network administrator is the only one who should have direct access. Therefore, access should be limited to specific hosts and one or two users.

To restrict access see your *User Manual, Chapter 5 - Security, Restrict Access*.

For the most sensitive situations, you can eliminate all protocols (with the exception of NTP and any other timing protocol you need) and use the local RS-232 console port to configure and monitor the Time Server.

## **ENCRYPT SESSIONS**

Logging in to the system should always be done using SSH (secure shell). Therefore, Telnet should be disabled (see above). (The default SSH keys are uniquely configured for each Sonoma shipped from the factory.)

## **USE AUTHENTICATION**

You should require that your NTP clients use MD5 authentication and disable NTP access to any host not using authentication. As shipped from the factory, the Time Server is configured to respond to NTP requests from clients that may or may not be using MD5 authentication. We recommend you modify the factory-default MD5 keys and then configure your clients to use the same MD5 authentication keys.

For instructions see your *User Manual, Chapter 3 - NTP, Configuring the NTP Server* and *Unix-like Platforms: MD5 Authenticated NTP Client Setup* or *Windows: MD5 Authenticated NTP Client Setup*.

# **LOCKOUT KEYPAD ACCESS**

For the Sonoma D12 model, run the **lockoutkp** and **kplockstat** utilities as described in the *User Manual, Chapter 9 - Console Port Control & Status, Detailed Command Descriptions*. This will prevent unauthorized tampering with the unit.

# **KEEP LOG FILES**

System logs are critical in performing troubleshooting. They also play a key role in performing forensics on a compromised machine. The Sonoma is capable of sending logs to a remote collector using *syslog*. We recommend you consider doing this. One benefit is that any time someone tries to break into the unit, this occurrence will be logged including their IP address.

Consult the relevant *syslog* documentation for instructions on how to set up the associated *.conf* file. Remember to copy it to the */boot/etc* directory which will retain the settings during a reboot.

# **MITIGATE VULNERABILITIES**

Sonoma uses a monolithic Linux kernel. There are no insertable modules which eliminates many vulnerabilities.

Some of the potential vulnerabilities found during a security scan are only a threat under conditions that do not exist in a Time Server. Most security scans just look at open ports and protocol versions. For example, your scan may list a vulnerability that exists in the SSH version resident on Sonoma. However, it is likely that Sonoma's SSH is not configured in such a way as to expose this vulnerability. Since a Time Server is not a multi-user work station, many vulnerabilities listed on your scan are not a problem in Sonoma.

Other potential vulnerabilities can be mitigated by applying the workarounds mentioned in the advisories.

## **FIRMWARE UPGRADES**

Time Servers are not multi-user computer systems. They are embedded appliances with a very specialized function. In the embedded environment, the benefit of applying patches or frequently rebuilding new versions of the Linux open source binaries is questionable, just to have the illusion that the new build won't have vulnerabilities. It won't have the listed vulnerabilities but it will probably have new ones. And it may also have new bugs that were not present in the previous version.

Any serious vulnerabilities that cannot be mitigated with a reasonable workaround will be addressed as soon as possible with a firmware change. For remaining vulnerabilities, we recommend you apply the safeguards listed above and mitigate per the workarounds mentioned in the advisories.

EndRun releases new versions of firmware from time-to-time to address serious vulnerabilities, to enhance the product, and to correct known bugs. These can be found at:

> Sonoma GPS: <http://www.endruntechnologies.com/upgradesonomaG.htm> Sonoma CDMA: <http://www.endruntechnologies.com/upgradesonomaC.htm>

# **NTP CLIENTS**

Keep your NTP clients updated with the latest software. Configure all your clients to use MD5 authentication as described in the paragraph above - *Use Authentication*.

#### **HELP**

If you need help or have questions then contact EndRun technical support. Its free. 1-877-749-3878 (U.S. & Canada) 707-573-8633 (International) support@endruntechnologies.com

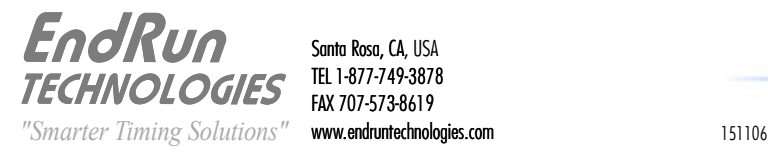

Santa Rosa, CA, USA TEL 1-877-749-3878 FAX 707-573-8619 www.endruntechnologies.com